# **Solving large scale optimization models with Julia**

**Przemysław Szufel https://szufel.pl/**

Preparation of this workshop has been supported by the Polish National Agency for Academic Exchange under the Strategic Partnerships programme, grant number BPI/PST/2021/1/00069/U/00001.

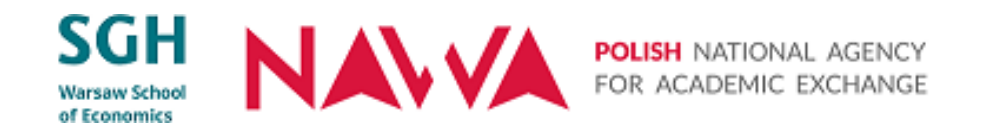

# Installing and running Julia

- Download Julia
	- Free and Open Source
	- **https://julialang.org/downloads/**
	- v1.9.2 the latest stable version
- Programming environment VS Code
	- https://code.visualstudio.com/download/)
- Jupyter notebook
	- Available via IJulia package

# Julia Command Line (REPL)

#### $\rightarrow$ julia

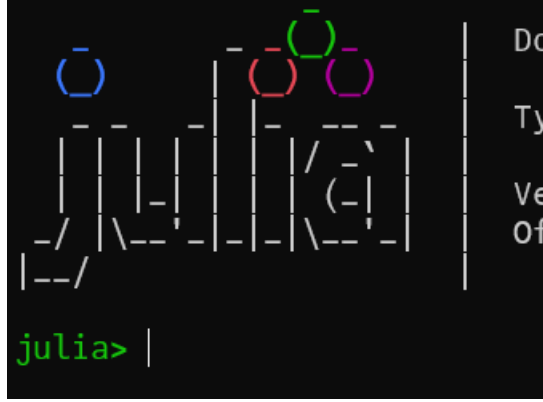

Documentation: https://docs.julialang.org

Type "?" for help, "]?" for Pkg help.

Version 1.8.3 (2022-11-14) Official https://julialang.org/ release

pressing **]** changes REPL to package installation mode

pressing **;** changes REPL to package installation mode

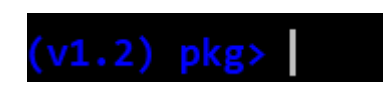

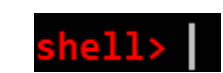

pressing **?** changes REPL to help mode

to go back to normal mode press **BACKSPACE**

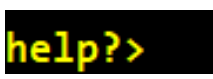

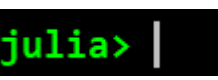

# Adding Julia packages

- Start Julia REPL
- Press **]** to start the Julia package manager (prompt **(v1.9) pkg>** will be seen)
- Sample package installation command

**(v1.9) pkg>** add PyPlot DataFrames Distributions

to go back to normal mode press **BACKSPACE**

# Managing packages (press ] for the package management REPL mode)

\environments\

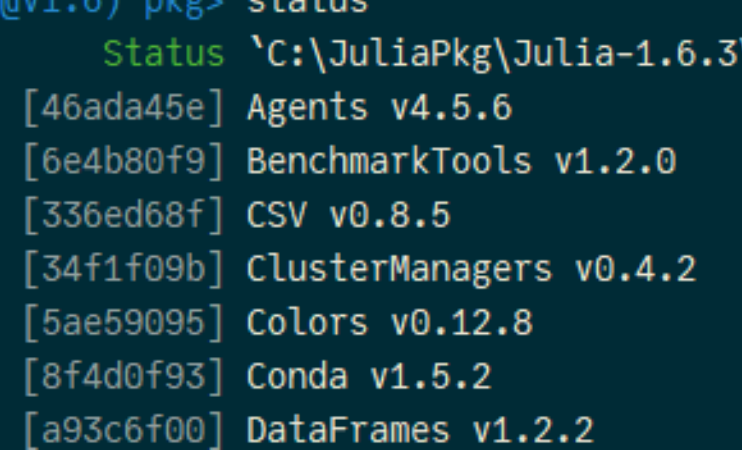

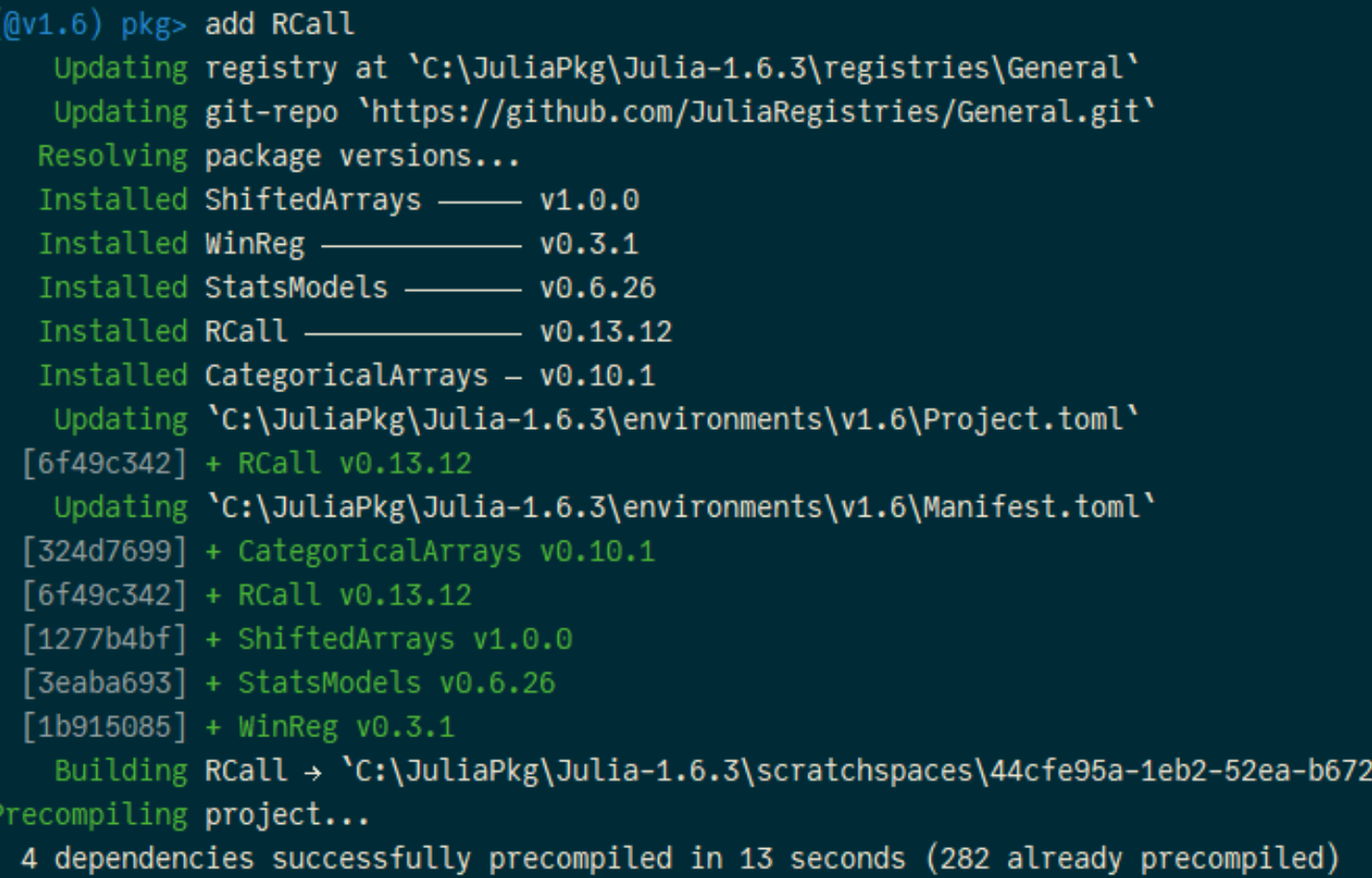

# Jupyter notebook

- Jupyter notebook
	- using Pkg; Pkg.add("IJulia")
	- using IJulia
	- notebook(dir=".")
	- Press Ctrl+C to exit

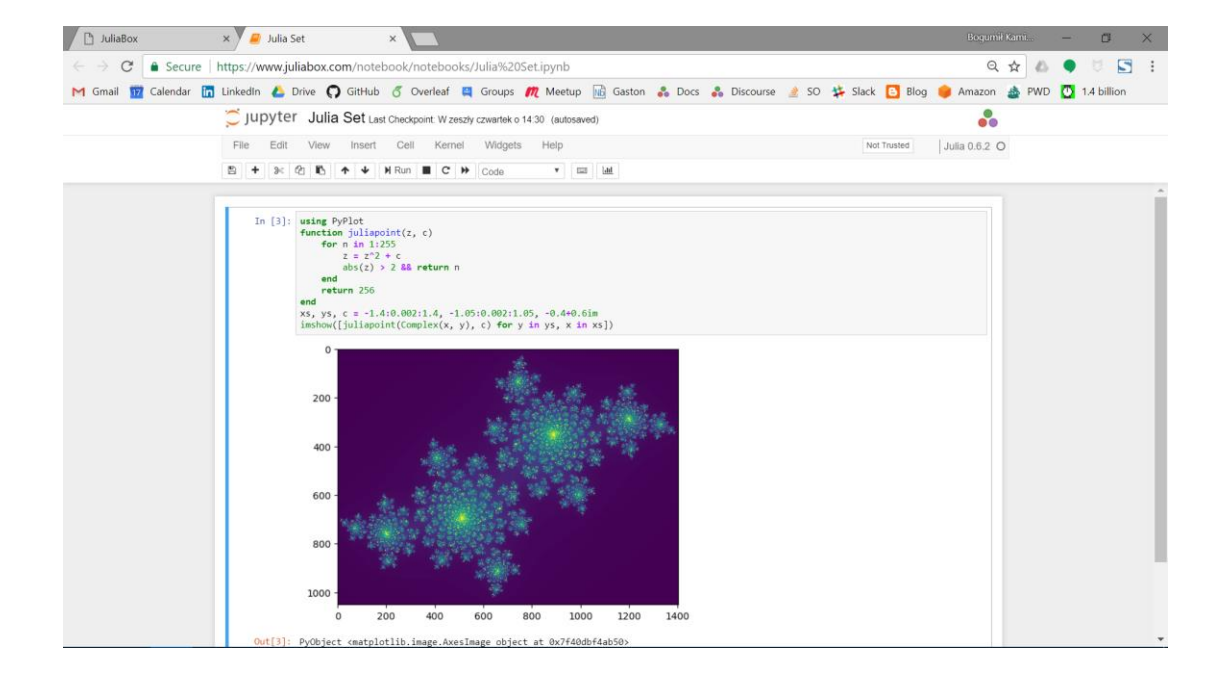

# Julia 10,000 feet overview

- Exponential growth, in several areas becomes a standard for scientific and high performance computing
- "walks like Python runs like C"
- Syntax in-between Pyhton/numpy and Matlab
- Compiles to assembly
- Compiles to GPU
- Distributed computing built into the language (known to scale up to millions of CPU cores)
- Best option for number crunching

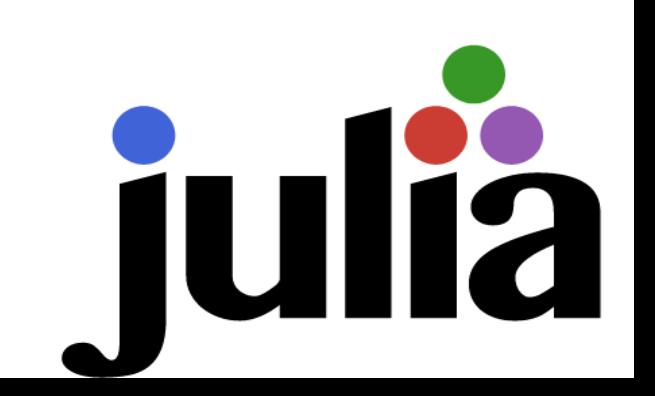

# Why another language for data science?

Two language problem of data science – programming languages

- are either fast (C++, Fortran)
- or are convenient (Python, R, Matlab)

#### Main features of Julia

- 1. Efficiency
- 2. Expressiveness
- 3. Integrability
- 4. Metaprogramming DSLs for various data science subproblems
- 5. Integration and toolboxes

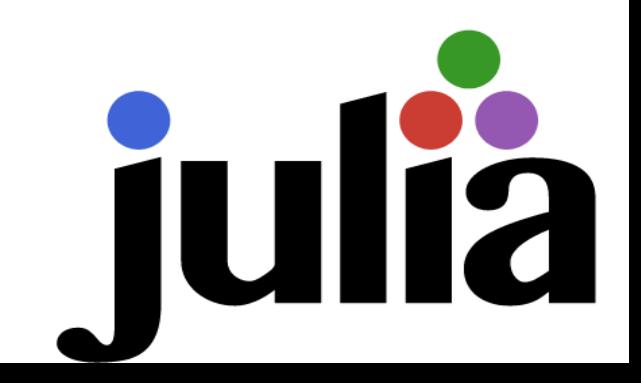

Methods of achieving high performance in different data science environments

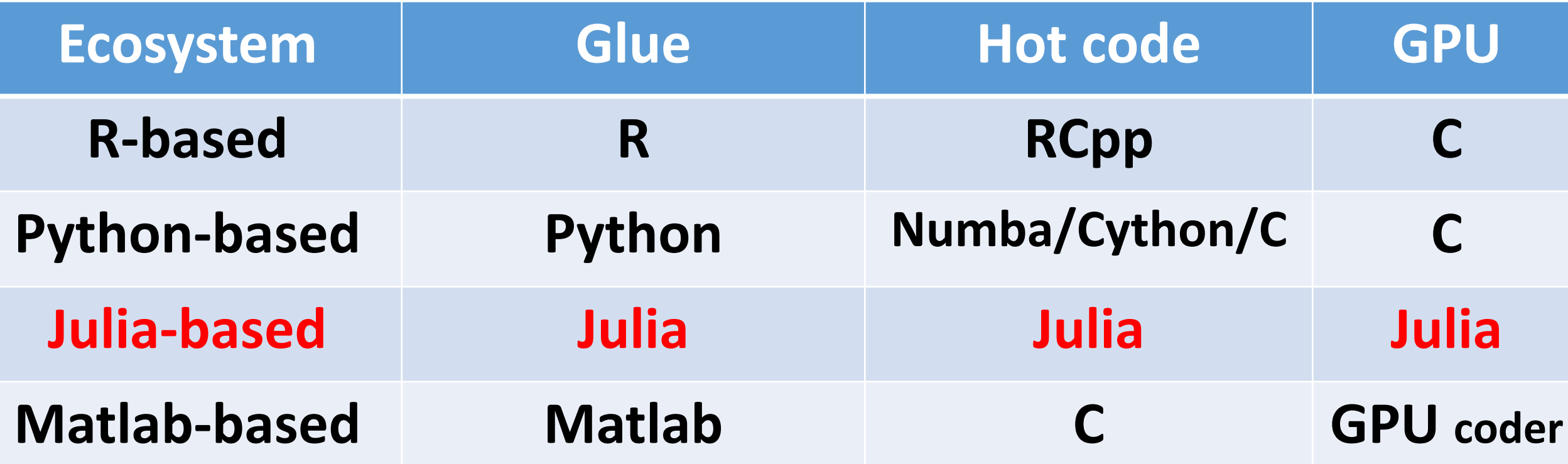

## Language Code Complexity vs Execution Speed

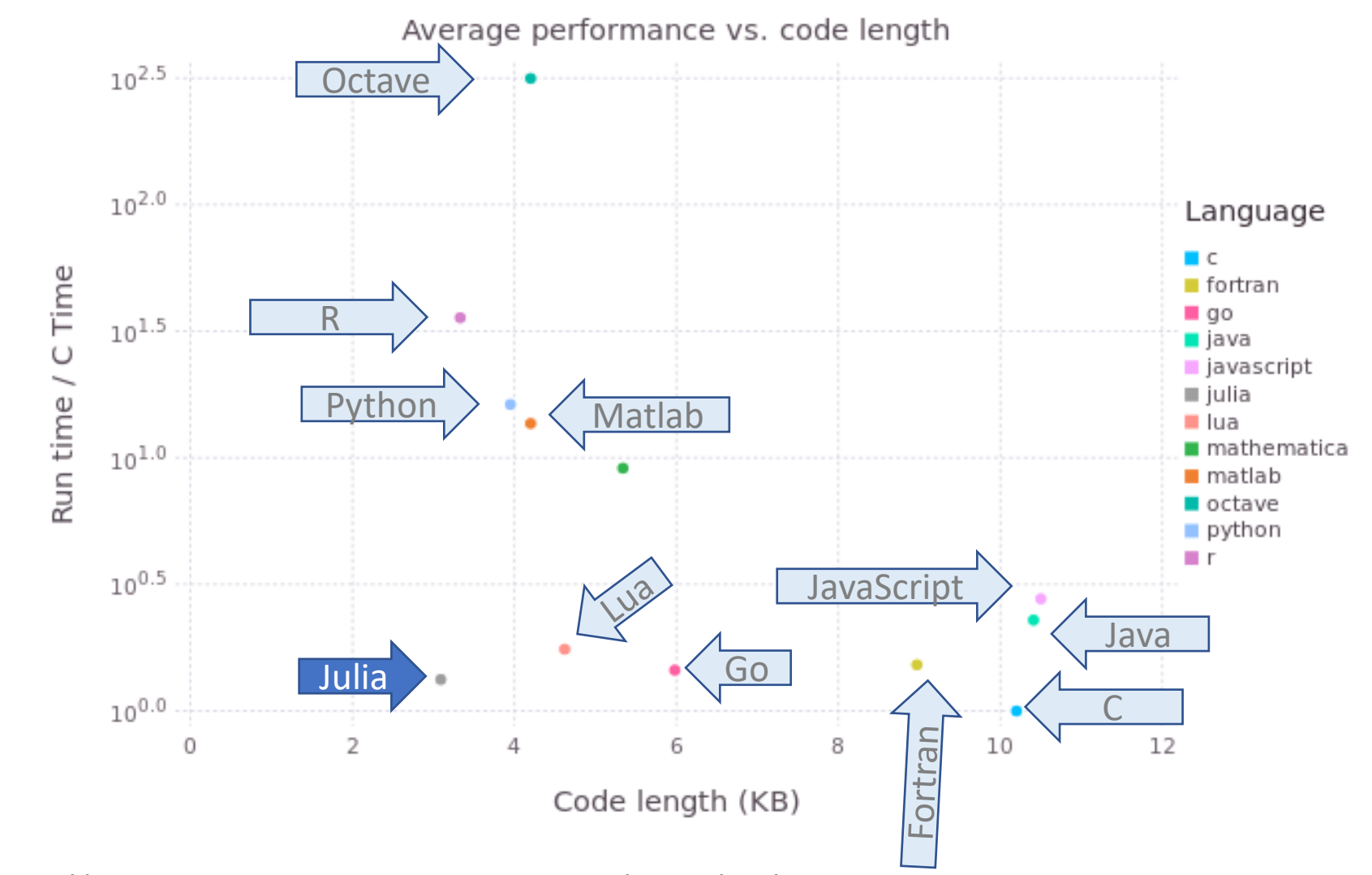

Source: http://www.oceanographerschoice.com/2016/03/the-julia-language-is-the-way-of-the-future/

# Key features

- Performance
	- Dynamically compiled to optimized native machine code
- Scalability
	- SIMD, Threading, Distributed computing
- Modern design of the language
	- multiple dispatch, metaprogramming, type system
- MIT License
	- corporate-use friendly (also package ecosystem)

# Julia code compilation process

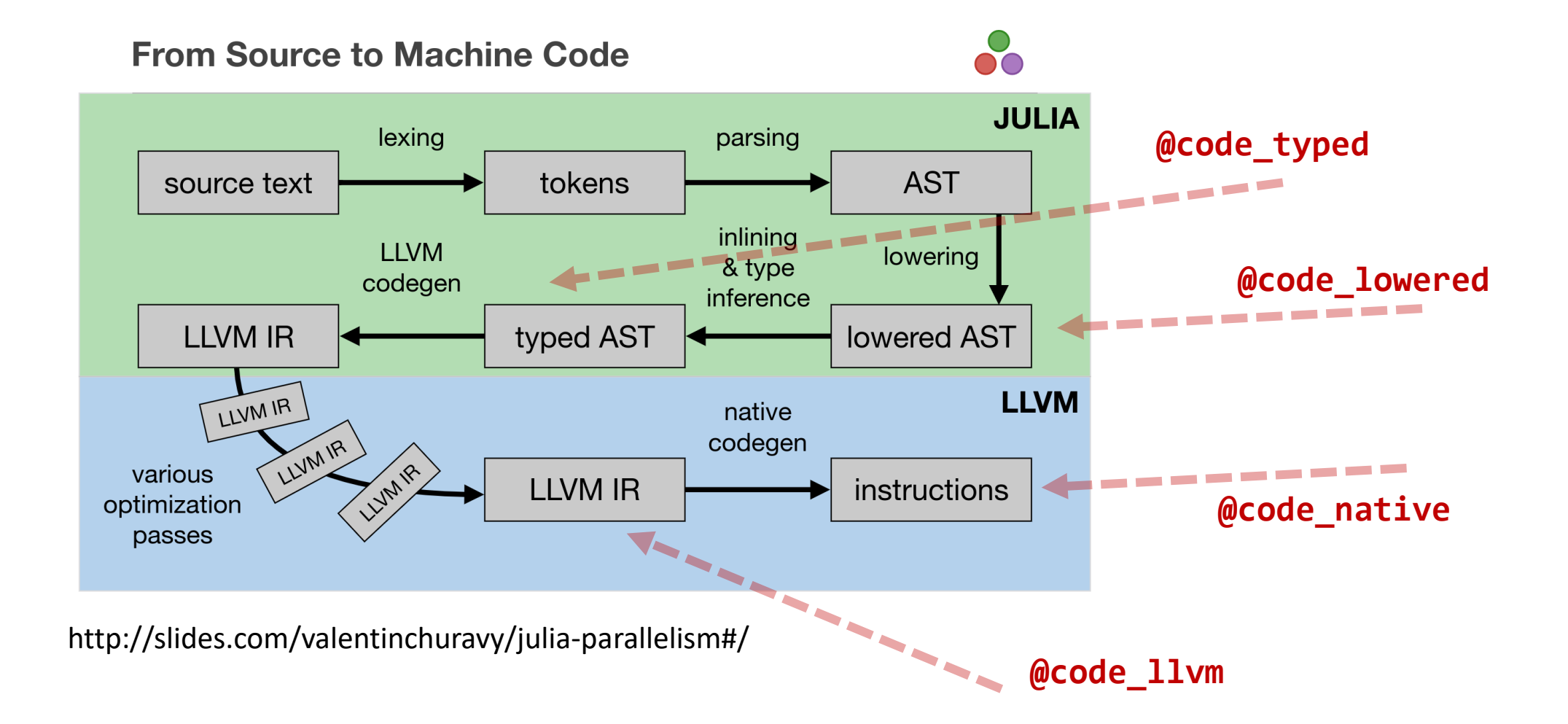

### Numeric type hierarchy

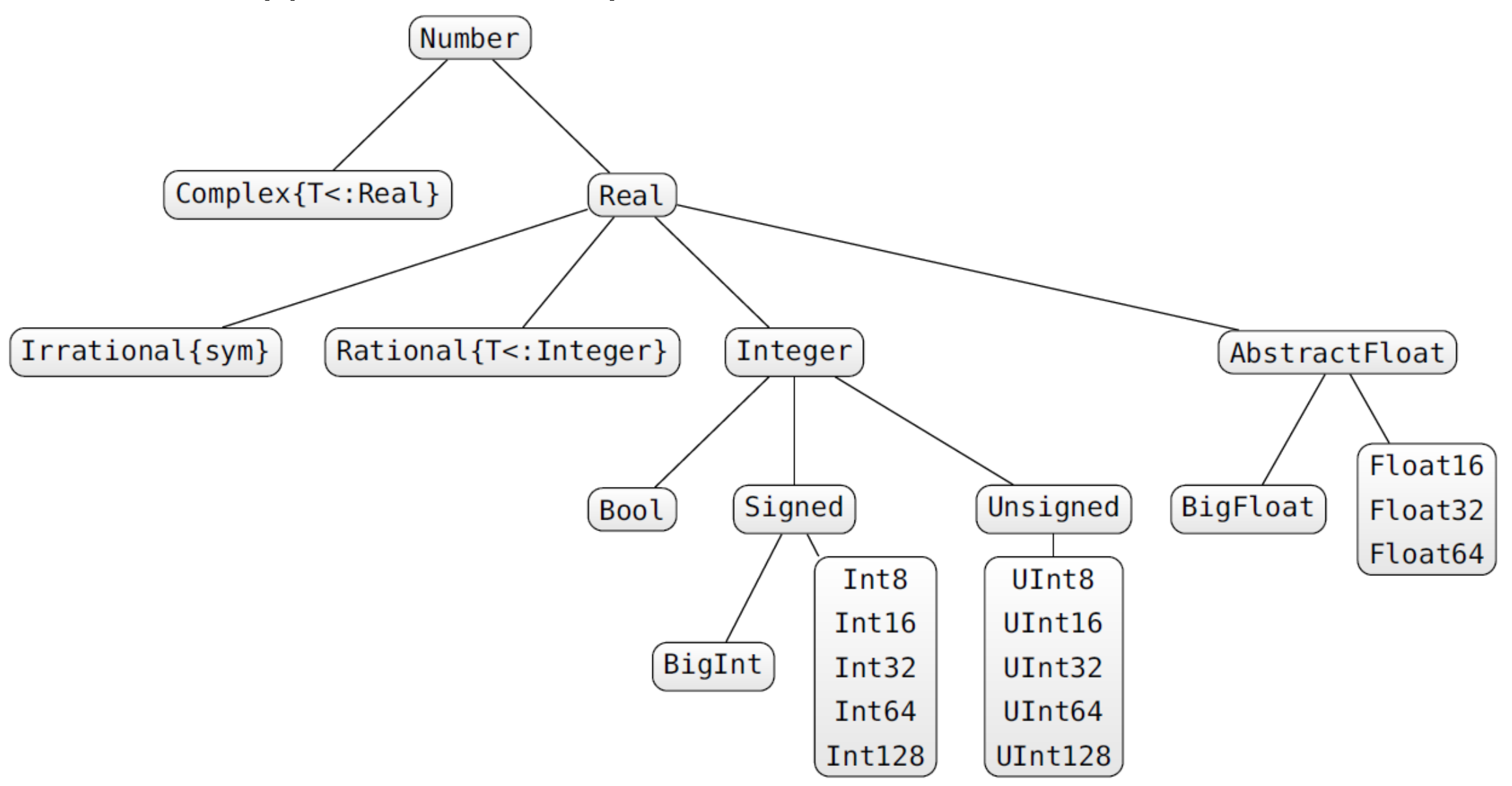

# Type conversion functions

- 
- 
- 
- 
- 
- 
- 
- 
- 
- 
- 
- 
- Int64('a') *# character to integer*
- Int64(2.0) *# float to integer*
- Int64(1.3) *# inexact error*
- Int64("a") *# error no conversion possible*
- Float64(1) *# integer to float*
- Bool(1) *# converts to boolean true*
- Bool(0) *# converts to boolean false*
- Char(89) *# integer to char*
- zero(10.0) *# zero of type of 10.0*
- one(Int64) *# one of type Int64*
- convert(Int64, 1.0) *# convert float to integer*
- parse(Int64, "1") *# parse "1" string as Int64*

# Special types

- Any *# all objects are of this type*
- Union{} *# subtype of all types, no object can have this type*
- Nothing *# type indicating nothing, subtype of Any*

• nothing *# only instance of* Nothing

### Tuples – just like in Python

• () *# empty tuple* • (1,) *# one element tuple* • ("a", 1) *# two element tuple* • ('a', false)::Tuple{Char, Bool} *# tuple type assertion* •  $x = (1, 2, 3)$ • x[1] *# first element* • x[1:2] *# (1, 2) (tuple)* • x[4] *# bounds error* • x[1] = 1 *# error - tuple is not mutable* • a,  $b = x$  # tuple unpacking  $a == 1$ ,  $b == 2$ 

#### **Tuples are immutable, and the Julia compiler makes a good use of that!**

### Arrays

- Array{Any}(undef, 2, 3) *# 2x3 array of Any* zeros(5) *# vector of Float64 zeros* ones(Int64, 2, 1) *# 2x1 array of Int64 ones*
- Array{Char}(undef, 2, 3, 4) *# 2x3x4 array of Chars* trues(3), falses(3) *# tuple of vector of trues and of falses*

 $x = range(1, stop=2, length=5)$  *# iterator having 5 equally spaced elements (1.0:0.25:2.0)* collect(x) *# converts iterator to vector* 1:10 *# iterable from 1 to 10* 1:2:10 *# iterable from 1 to 9 with 2 skip* reshape(1:12, 3, 4) *# 3x4 array filled with 1:12 values*

# Basics…

#### Linear optimization

### **using** JuMP, HiGHS  $m = Model(optimizer with attributes(HiGHS.Optimize) )$  $\text{Quariable}(m, \text{ x}_1 \geq 0)$  $\text{Quariable}(m, \text{ x}_2 \geq 0)$  $\theta$ objective(m, Min, 50x<sub>1</sub> + 70x<sub>2</sub>)  $\theta$ constraint(m,  $200x_1 + 2000x_2 \geq 9000$  $\theta$ constraint(m,  $100x_1 + 30x_2 \geq 300$  $\theta$ constraint(m,  $9x_1 + 11x_2 \ge 60$ optimize!(m) JuMP.value. $([x_1, x_2])$

# Note – how to type indexes in Julia

- julia> x
- julia> $x$
- julia> $x \nightharpoonup 1$
- julia> x\\_1*<TAB>*
- julia> $x_1$

### ... and Integer programming

#### **using** JuMP, HiGHS

 $m = Model(optimizer with attributes(HiGHS.Optimize) )$  $\text{Quariable}(m, x_1 \geq 0, \text{Int})$  $\text{Quariable}(m, x_2 \geq 0)$ @objective(m, Min,  $50x_1 + 70x_2$ )  $\theta$ constraint(m, 200 $x_1$  + 2000 $x_2$  >= 9000)  $\theta$ constraint(m, 100x<sub>1</sub> + 30x<sub>2</sub> >= 300)  $\text{Gconst}$  raint (m,  $9x_1 + 11x_2 \geq 60$ ) optimize!(m)

## How it works - metaprogramming

```
julia> code = Meta.parse("x=5")
:(x = 5)julia> dump(code)
Expr
  head: Symbol =
  args: Array{\{Any\}}((2,))1: Symbol x
    2: Int64 5
julia> eval(code)
5
```
### julia> x

# Macros – hello world...

```
macro sayhello(name)
     return :( println("Hello, ", $name) )
end
```

```
julia> macroexpand(Main,:(@sayhello("aa")))
:((Main.println)("Hello, ", "aa"))
```

```
julia> @sayhello "world!"
Hello, world!
```
# Macro @variable

julia> @macroexpand @variable(m,  $x_1$  >= 0)

quote

(JuMP.validmodel)(m, :m)

begin

#1###361 = begin

let

#1###361 = (JuMP.constructvariable!)(m, getfield(JuMP, Symbol("#\_error#107")){Tuple{Symbol,Expr}}((:m, :(x₁ >= 0))), 0, Inf, :Default, (JuMP.string)(:x₁), NaN)

#1###361

end

end

```
(JuMP.registervar)(m, :x₁, #1###361)
```
 $x_1 = #1# # #361$ 

end

end

# Calculus. $j1$  – symbolic differantion at compile time

julia> using Calculus

julia> differentiate(:(sin(x)))  $:(1 * cos(x))$ 

julia>  $expr = differentiate::(sin(x) + x*x+5x))$ :(1 \* cos(x) + (1x + x \* 1) + (0x + 5 \* 1))

 $j$ ulia>  $x = 0$ ; eval(expr)

### Some of JuMP Solvers (over 40 as of today)

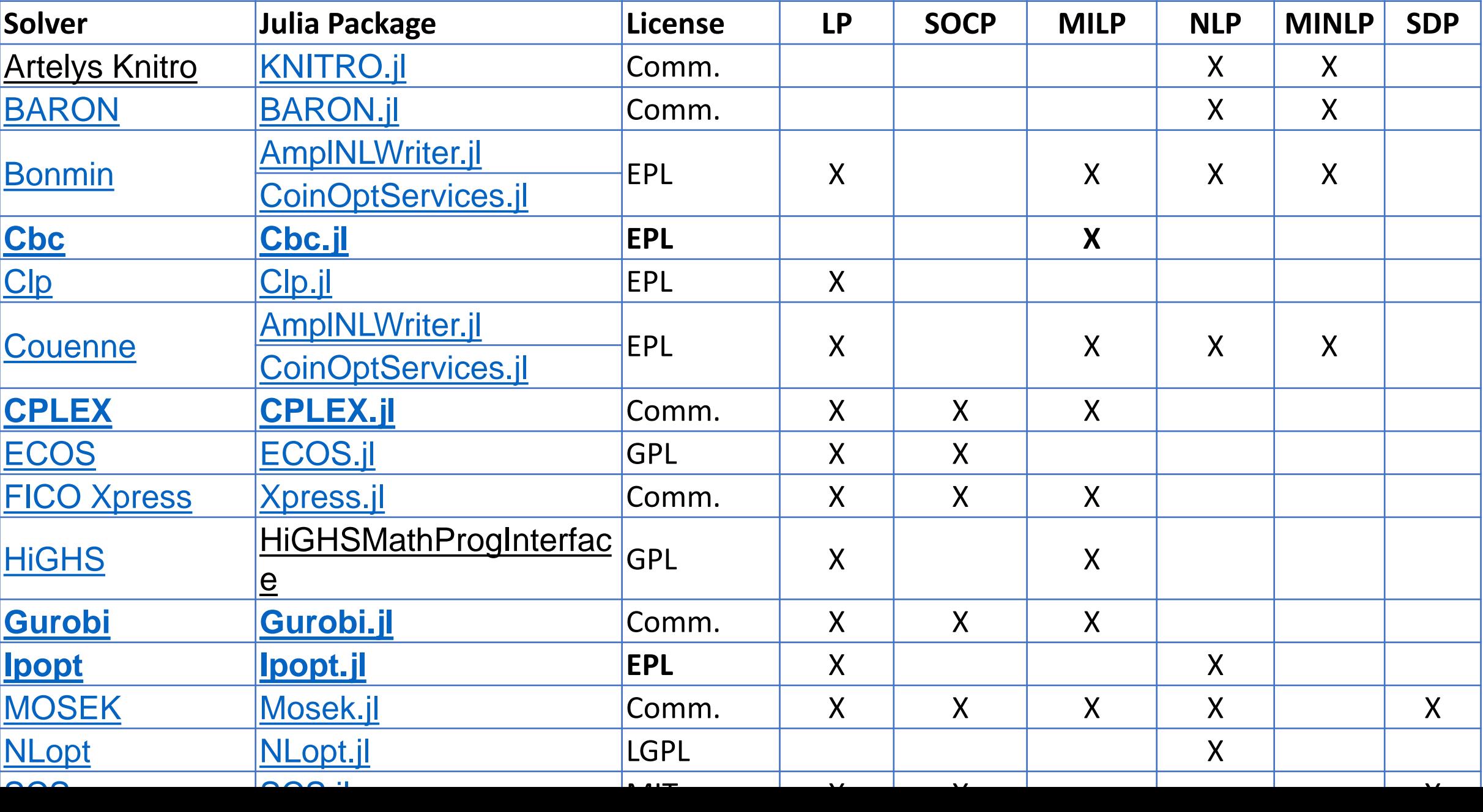

# JuMP Transportation of good among branches

#### Use case scenario

The Subway restaurant chain in Las Vegas has a total of 118 restaurants in different parts of the city.

18 restaurants have adjacent huge product warehouses that keep ingredients cool and fresh, moreover fresh vegetables are delivered only to those warehouses (rather than to every restaurant) daily at 3am.

Subway has signed a contract with a transportation agency and is billed by the multiple of the weight of transported goods and the distance.

Knowing the amount of available stock at each warehouse and the expected demand at each restaurant (measured in kg), the company needs to decide how the goods should be distributed among warehouses.

# Transportation problem statement

• Variables

• *xij* – number of units transported for *i-*th supplier to *j*-th requester

• *cij* – unit transportation cost between *i-*th supplier to *j*-th requester

• Cost function 
$$
C
$$
  

$$
C = \sum_{i=1}^{m} \sum_{j=1}^{n} c_{ij} x_{ij}
$$

• Constraints:

suppliers have maximum capacity *S<sup>i</sup>*

$$
\sum_{j=1}^n x_{ij} \leq S_i
$$

demand  $D_i$  must be met  $\,m$  $\sum x_{ij} \geq D_j$ 

# Implementation in JuMP

```
m = Model(optimizer_with_attributes(HiGHS.Optimizer));
\phiVariable(m, x[i=1:S, j=1:D])
@objective(m, Min, sum(x[i, j]*distance_m[x[i, j] for i=1:S, j=1:D))
@constant(m, x > = 0)for j=1:D@constant(m, sum( x[i, j] for i=1:S) >= demand[j] )
end
for i=1:S
   @constant(m, sum( x[i, j] for j=1:D) \leq supply[i] )
end
optimize!(m)
termination_status(m)
```
# JuMP Travelling salesman problem

#### Use case scenario

The Subway restaurant chain in Las Vegas has a total of 118 restaurants in different parts of the city.

Company's manager plans to visit all restaurants during a single day.

What is the optimal order that restaurants should be visited?

# Traveling salesman problem (TSP)

- Variables:
	- $c_{ft}$  cost of travel from " $f''$  to " $t''$
	- $x_{ft}$  binary variable indicating 1 when agent travels from "f" to "t"

$$
\text{Min } \sum_{f=1}^N \sum_{t=1}^N c_{ft} x_{ft}
$$

The mathematical problem framing based on: Julia Programming for Operations Research A Primer on Computing, Changhyun Kwon, 2018, see: http://opensourc.es/blog/mip-tsp

### TSP

$$
\text{Min } \sum_{f=1}^N \sum_{t=1}^N c_{ft} x_{ft}
$$

 $\overline{\mathbf{M}}$ 

$$
\sum_{t=1}^N x_{ft} = 1 \quad \forall f \in \{1,\dots,N\} \\ \sum_{f=1}^N x_{ft} = 1 \quad \forall t \not\in \{1,\dots,N\}
$$

Each city visited once

City cannot visit itself

$$
x_{ff} = 0 \quad \forall f \in \{1, \dots, N\}
$$

Avoid two-city cycles

$$
x_{ft}+x_{tf}<=1 \quad \forall f,t\in\{1,\ldots,N\}
$$

Other cycles: /dynamically add a constraint whenever a cycle occurs/

For more details see: http://opensourc.es/blog/mip-tsp

Variables:

- $c_{ft}$  cost of travel from "*f* " to "*t*"
- $x_{ft}$  binary variable indicating 1 when agent travels from " $f''$  to " $t''$

### JuMP implementation

 $m = Model(optimizer with attributes(HiGHS.Optimizer))$ ;  $\omega$ variable(m, x[f=1:N, t=1:N], Bin) @objective(m, Min, sum(  $x[i, j]*distance$  mx[i,j] for i=1:N,j=1:N))  $@constant(m, noteIf[i=1:N], x[i, i] == 0)$  $@constant(m, oneout[i=1:N], sum(x[i, 1:N]) == 1)$  $@constant(m, onein[j=1:N], sum(x[1:N, j]) == 1)$ for  $f=1:N$ ,  $t=1:N$  $@constant(m, x[f, t]+x[t, f] \leq 1)$ 

end

# Getting a cycle

```
function getcycle(x val, N)
    cycle idx = Vector{Int}(push!(cycle_idx, 1)
    while true
        v, idx = findmax(x_val[cycle_idx[end], 1:N])
        if idx == cycle idx[1]break
        else
            push!(cycle_idx, idx)
        end
    end
    cycle_idx
end
```
# Adding a constraint...

```
function solved(m, cycle idx, N)
    println("cycle idx: ", cycle idx)
    println("Length: ", length(cycle_idx))
    if length(cycle_idx) < N
        cc = @constant(m, sum(x[cycle\_idx, cycle\_idx])<= length(cycle_idx)-1)
        println("added a constraint")
        return false
    end
    return true
end
```
### Iterating over the model

```
while true
    status = solve(m) println(status)
    cycle idx = getcycle(value.(x), N) if solved(m, cycle_idx,N)
         break;
     end
```
end

# Gurobi.jl

- Commercial software
- Free for academic use
- Integrates with JuMP via Gurobi.jl
- Supports JuMP Lazy constraints (http://www.juliaopt.org/JuMP.jl/0.18/callbacks.html)

# Gurobi callbacks

```
function getcycle(cb, N)
    x val = callback_value.(Ref(cb), x)
     getcycle(x_val)
end
function callbackhandle(cb)
    cycle\_idx = getcycle(cb, N) println("Callback! N= $N cycle_idx: ", cycle_idx)
     println("Length: ", length(cycle_idx))
     if length(cycle_idx) < N
        con = @build_constraint(sum(x[cycle_idx,cycle_idx]) <= length(cycle_idx)-1)
         MOI.submit(m, MOI.LazyConstraint(cb), con)
         println("added a lazy constraint")
     end
end
```

```
MOI.set(m, MOI.LazyConstraintCallback(), callbackhandle)
```
# TravelingSalesmanHeuristics.jl

using TravelingSalesmanHeuristics

sol = TravelingSalesmanHeuristics.solve tsp( distance mx,quality factor =100)

**More info: http://evanfields.github.io/TravelingSalesmanHeuristics.jl/lat est/heuristics.html**

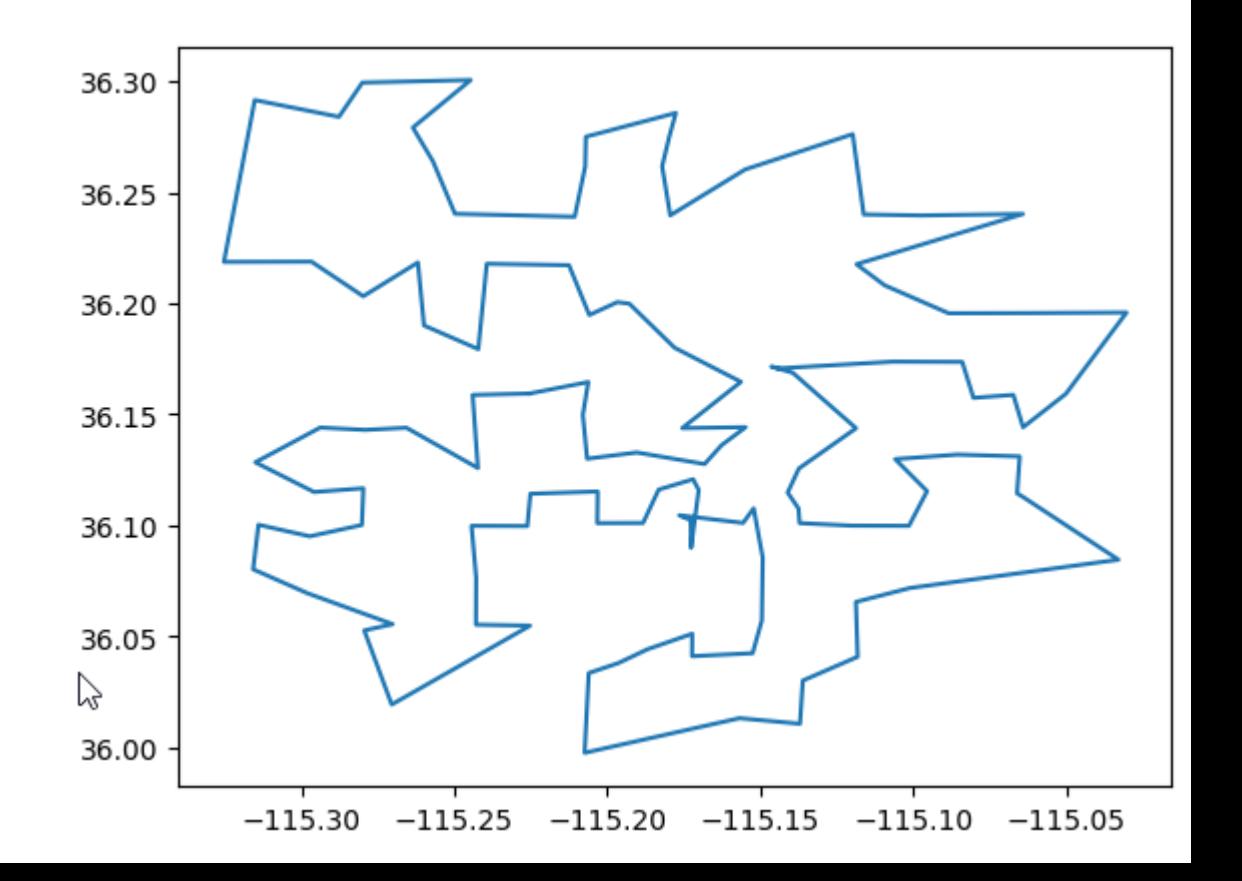

# JuMP Non-Linear Programming

### Simple scenario

Estimate parameters of a quadratic form

$$
\mathbf{y}(\mathbf{x}_i) = \mathbf{x}_i^T \begin{bmatrix} a & b/2 \\ b/2 & c \end{bmatrix} \mathbf{x}_i, \text{ where } \mathbf{x}_i = \begin{bmatrix} x_i^1 \\ x_i^2 \end{bmatrix}
$$

for a vector of observed values *y* to minimize the observed error function

$$
\sum_{i=1}^N (y(x_i) - y_i)^2
$$

## Nonlinear optimization Julia

m = Model(optimizer\_with\_attributes(Ipopt.Optimizer));

```
@variable(m, aa[1:2,1:2])
```

```
function errs(aa)
  sum((y -(x * aa) .* x * [1;1]) .^ 2)
end
```

```
@objective(m, Min, errs(aa))
```

```
optimize!(m)
```
#### Use case scenario

(source: Hart et al, Pyomo-optimization modeling in python, 2017)

Simulate dynamics of disease outbreak in a small community of 300 individuals (e.g. children at school)

Three possible states of a patient:

- susceptible (*S*)
- infected (*I*)
- recovered (*R*)

#### Infection spread model :

- *N* population size
- *α*, *β* model parameters

$$
I_i = \frac{\beta I_{i-1}^{\alpha} S_{i-1}}{N}
$$

$$
S_i = S_{i-1} - I_i
$$

### Optimization problem  $m<sub>1</sub>$ for finding parameters *α* and *β*

- *S* susceptible
- *I*  infected
- *N* population size
- *α*, *β* model parameters
- *SI* time indices {1,2,3,...}

*Ci* - known input (the actual number of infected patients)

$$
\begin{aligned}\n\mathbf{n} \sum_{i \in SI} \left(\varepsilon_i^I\right)^2 \\
I_i &= \frac{\beta I_{i-1}^{\alpha} S_{i-1}}{N} \quad \forall \quad i \in SI \setminus \{1\} \\
S_i &= S_{i-1} - I_i \quad \forall \quad i \in SI \setminus \{1\} \\
C_i &= I_i + \varepsilon_i^I \\
0 &\le I_i, \quad Si \le N \\
0.5 &\le \beta \le 70 \\
0.5 &\le \alpha \le 1.5\n\end{aligned}
$$

## Model implementation in JuMP

• Input data (disease dynamics)

obs\_cases = vcat(1,2,4,8,15,27,44,58,55,32,12,3,1,zeros(13))

# Full model specification in JuMP

```
m = Model(optimizer_with_attributes(Ipopt.Optimizer)); 
\omegavariable(m, 0.5 <= \alpha <= 1.5)
\omegavariable(m, 0.05 <= \beta <= 70)
\omegavariable(m, \theta \leq I [1:SI max] \leq N)
\omegavariable(m, \theta \le S[1:SI max] \le N)
\phivariable(m, ε[1:SI max])
@constant(m, \varepsilon == I \t - obs \t - class \t)@constant(m, I [1] == 1)for i=2:SI max
   \omegaNLconstraint(m, I_[i] == \beta^*(I_{i-1}^i)^{\alpha} +S[i-1]/N)
end
@constant(m, S[1] == N)for i=2:SI_max
   @constant(m, S[i] == S[i-1]-I[i])end
@NLobjective(m, Min, sum(E[i]^2 for i in 1:SI_max))
```
# JuMP Non-Linear Programming for estimation of model parameters

### Simple scenario

Estimate parameters of a quadratic form

$$
\mathbf{y}(\mathbf{x}_i) = \mathbf{x}_i^T \begin{bmatrix} a & b/2 \\ b/2 & c \end{bmatrix} \mathbf{x}_i, \text{ where } \mathbf{x}_i = \begin{bmatrix} x_i^1 \\ x_i^2 \end{bmatrix}
$$

for a vector of observed values *y* to minimize the observed error function

$$
\sum_{i=1}^N (y(x_i) - y_i)^2
$$

## Nonlinear optimization Julia

m = Model(optimizer\_with\_attributes(Ipopt.Optimizer));

```
@variable(m, aa[1:2,1:2])
```

```
function errs(aa)
  sum((y -(x * aa) .* x * [1;1]) .^ 2)
end
```

```
@objective(m, Min, errs(aa))
```

```
optimize!(m)
```
#### Use case scenario

(source: Hart et al, Pyomo-optimization modeling in python, 2017)

Simulate dynamics of disease outbreak in a small community of 300 individuals (e.g. children at school)

Three possible states of a patient:

- susceptible (*S*)
- infected (*I*)
- recovered (*R*)

#### Infection spread model :

- *N* population size
- *α*, *β* model parameters

$$
I_i = \frac{\beta I_{i-1}^{\alpha} S_{i-1}}{N}
$$

$$
S_i = S_{i-1} - I_i
$$

### Optimization problem  $m<sub>1</sub>$ for finding parameters *α* and *β*

- *S* susceptible
- *I*  infected
- *N* population size
- *α*, *β* model parameters
- *SI* time indices {1,2,3,...}

*Ci* - known input (the actual number of infected patients)

$$
\begin{aligned}\n\mathbf{n} \sum_{i \in SI} \left(\varepsilon_i^I\right)^2 \\
I_i &= \frac{\beta I_{i-1}^{\alpha} S_{i-1}}{N} \quad \forall \quad i \in SI \setminus \{1\} \\
S_i &= S_{i-1} - I_i \quad \forall \quad i \in SI \setminus \{1\} \\
C_i &= I_i + \varepsilon_i^I \\
0 &\le I_i, \quad Si \le N \\
0.5 &\le \beta \le 70 \\
0.5 &\le \alpha \le 1.5\n\end{aligned}
$$

## Model implementation in JuMP

• Input data (disease dynamics)

obs\_cases = vcat(1,2,4,8,15,27,44,58,55,32,12,3,1,zeros(13))

# Full model specification in JuMP

```
m = Model(optimizer_with_attributes(Ipopt.Optimizer)); 
\omegavariable(m, 0.5 <= \alpha <= 1.5)
\omegavariable(m, 0.05 <= \beta <= 70)
\omegavariable(m, \theta \leq I [1:SI max] \leq N)
\omegavariable(m, \theta \le S[1:SI max] \le N)
\phivariable(m, ε[1:SI max])
@constant(m, \varepsilon == I \t - obs \t - class \t)@constant(m, I [1] == 1)for i=2:SI max
   \omegaNLconstraint(m, I_[i] == \beta^*(I_{i-1}^i)^{\alpha} +S[i-1]/N)
end
@constant(m, S[1] == N)for i=2:SI_max
   @constant(m, S[i] == S[i-1]-I[i])end
@NLobjective(m, Min, sum(E[i]^2 for i in 1:SI_max))
```